**12023** 

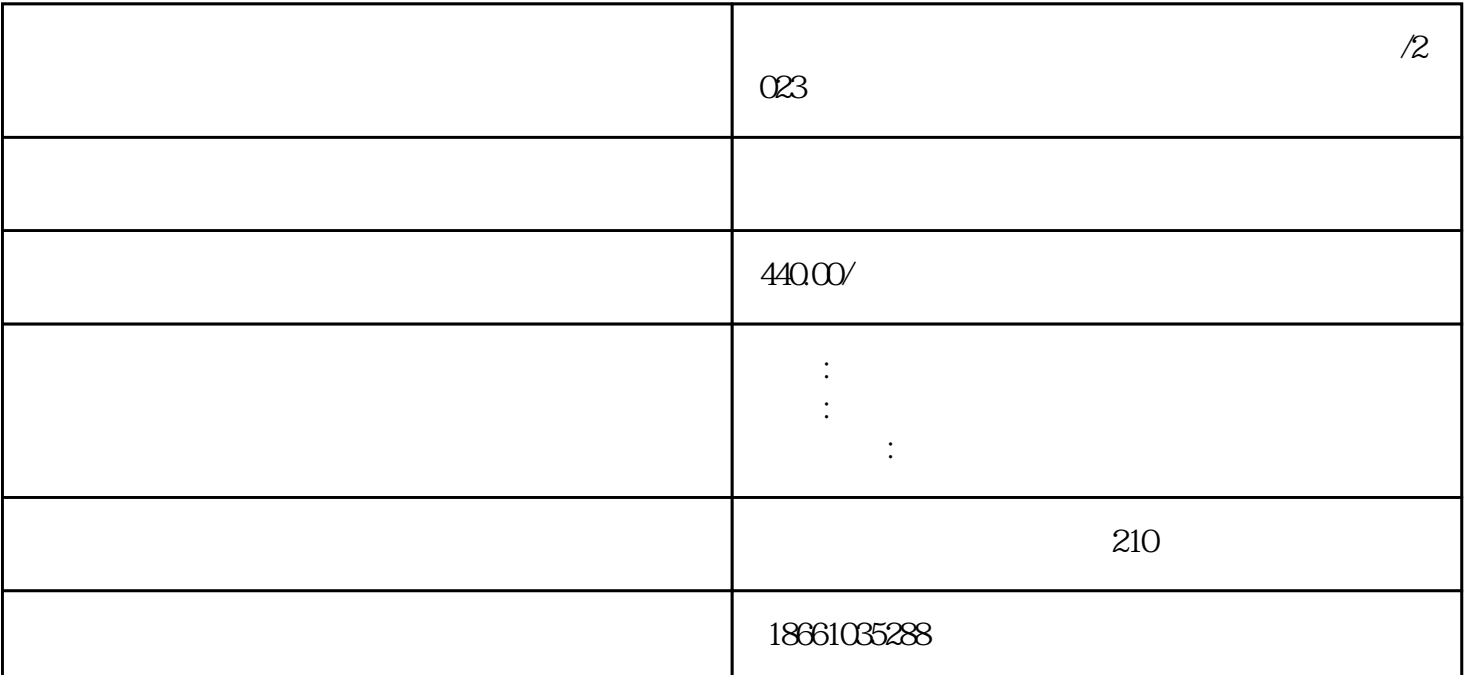

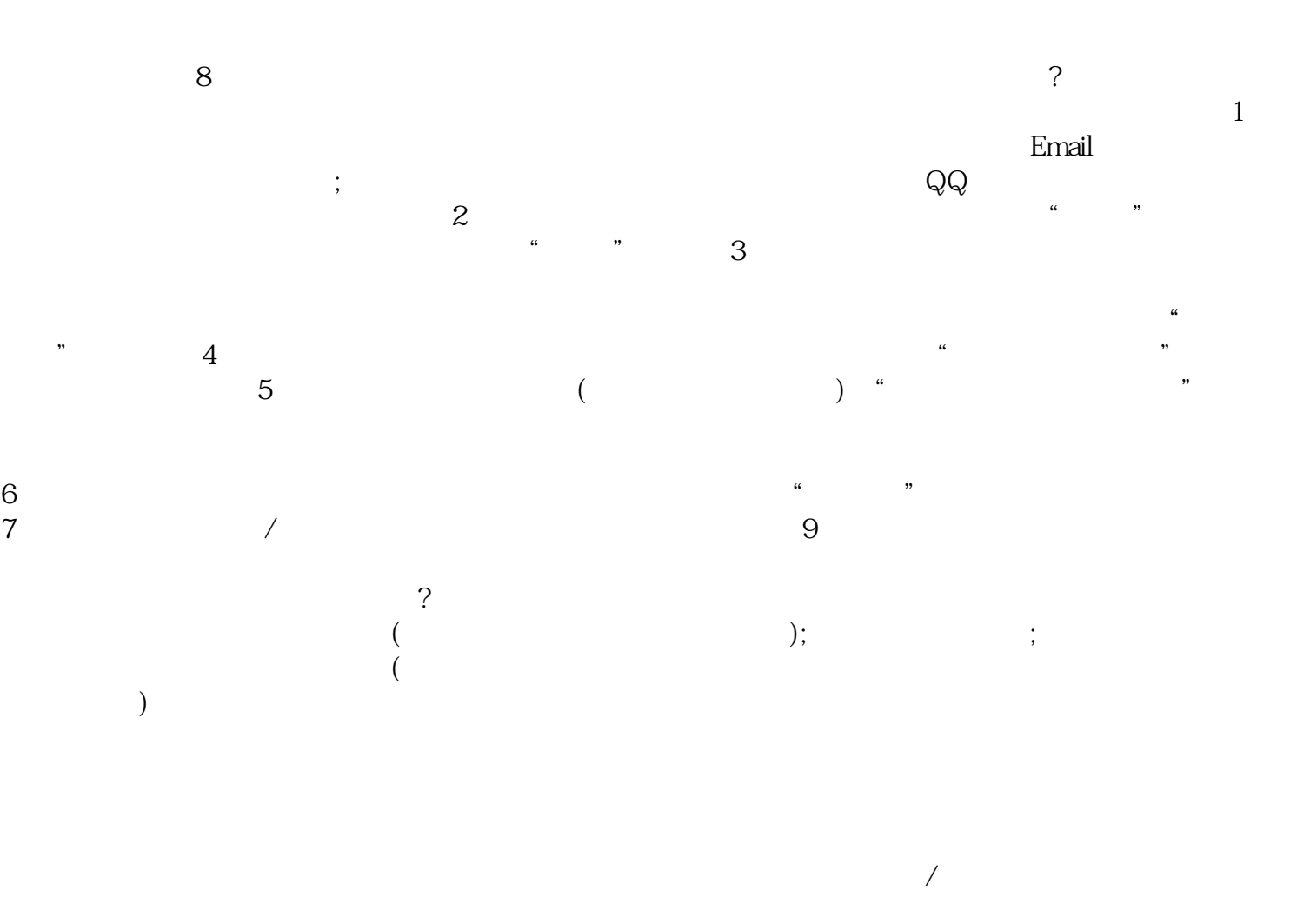

 $10$ 

## $/2023$

 $\frac{a}{2}$ 

普通:长度多数不超过13米。

) and  $\lambda$ 

2 and  $\infty$  extended by  $\infty$  $\infty$  and  $\infty$  $3 \t\t 18$ 

## $/2023$

 $\overline{?}$ 

 $\zeta$  $1.2$  $\ddotsc$ 

 $\ddotsc$  $\mathcal{L}$ )

 $\tau_{\rm eff}$  , and  $\tau_{\rm eff}$  , and  $\tau_{\rm eff}$  , and  $\tau_{\rm eff}$  , and  $\tau_{\rm eff}$  $($  );  $($  $\sim$ 

 $\overline{\phantom{a}}$ 

 $10$ 

 $/2023$ 

 $1$  , the contract contract  $\mathbf 1$ 

 $2$ 

 $/2023$ 

 $1$ 

 $6<sub>1</sub>$ 

近年很多旅客选择坐长途汽车出行。那么伤残军人如何购买长途汽呢?

 $7$  and the contract of the contract of the contract of the contract of the contract of the contract of the contract of the contract of the contract of the contract of the contract of the contract of the contract of the c

一些人<sup>的</sup>:  $($  );  $($  $\sim$ ) and  $\lambda$ 

 $3$  $4$  $5$ 

 $\overline{4}$  , and the contract  $\overline{4}$  , and the contract  $\overline{2}$  $50%$ 

 $2 \thinspace$  $4$  $5$  $\sim$  3

 $\mathbf 1$  $\rm{Email}$  $\mathbb{Q}^{\mathbb{Q}}$  ;  $\alpha$   $\alpha$  $\frac{a}{s}$  , we define  $\frac{a}{s}$ , and the contract of the contract of the mass  $\alpha$  $\frac{a}{4}$  , and  $\frac{a}{4}$  , and  $\frac{a}{4}$  , and  $\frac{a}{4}$  ,  $\frac{a}{2}$  ,  $\frac{a}{2}$  ,  $\frac{a}{2}$  ,  $\frac{a}{2}$  ,  $\frac{a}{2}$  ,  $\frac{a}{2}$  ,  $\frac{a}{2}$  ,  $\frac{a}{2}$  ,  $\frac{a}{2}$  ,  $\frac{a}{2}$  ,  $\frac{a}{2}$  ,  $\frac{a}{2}$  ,  $\frac{a}{2}$  ,  $\frac{a$  $5$  (  $\hspace{1cm}$  ) "  $\hspace{1cm}$  "  $6 \,$ 

 $10$ 

 $\overline{a}$